Государственное бюджетное учреждение дополнительного образования Центр детского и юношеского музыкально-хореографического искусства «Эдельвейс» Приморского района Санкт-Петербурга

**ПРИНЯТА** Педагогическим советом ГБУ ДО ЦИ «Эдельвейс» Протокол № 6\_ от 19.05.2023 г.

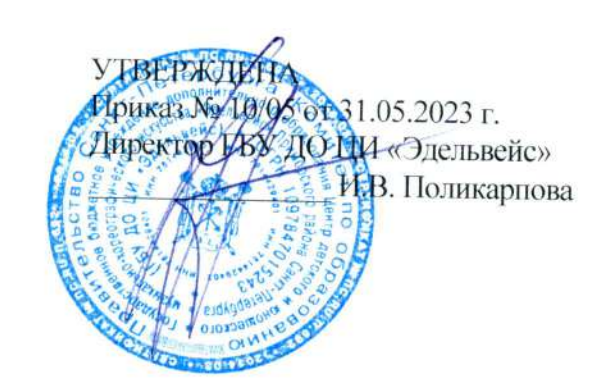

#### ДОПОЛНИТЕЛЬНАЯ ОБЩЕРАЗВИВАЮЩАЯ ПРОГРАММА «СКЕТЧБУК»

Срок освоения: 6 дней Возраст обучающихся: 7 - 10 лет

> Разработчик: Нуреева Лидия Александровна, педагог дополнительного образования

#### ПОЯСНИТЕЛЬНАЯ ЗАПИСКА

Дополнительная общеразвивающая программа «Скетчбук» относится к программам социально-педагогической (социально-гуманитарной) направленности.

#### Актуальность программы

Программа соответствует государственной политике в области дополнительного образования и социальному заказу общества. При определении актуальности программы использовался анализ детского и родительского спроса.

Современный социальный заказ на образование обусловлен задачами художественного образования учащихся, которые выдвигаются в концепции развития дополнительного образования детей (Распоряжение Правительства Российской Федерации от 31.03.2022 № 678-р «Обутверждении Концепции развития дополнительного образования детей до 2030 г. и плана мероприятий по ее реализации»).

Обучение по программе «Скетчбук» открывает для ребёнка мир новых знаний, новых занятий, новых друзей. Программа направлена на формирование и развитие творческих способностей учащихся, помогает развивать объемно-пространственное мышление, чувство цвета, реализовать способности и желания ребенка создавать и творить.

#### Адресат программы

Программа предназначена для мальчиков и девочек в возрасте от 7 до 10 лет. Для обучения по программе наличие у детей базовых знаний, специальных способностей не требуется.

#### Уровень освоения программы - общекультурный.

#### Объем и срок освоения программы

Срок освоения: 6 дней

Объем программы: 12 часов

Цель программы: развитие творческих способностей и личности ребенка средствами художественно-эстетической деятельности.

#### Задачи:

Обучающие:

способствовать освоению теоретических знаний, практических умений и навыков в области изобразительной деятельности;

обучить правилам охраны труда при работе с инструментами и материалами;

формировать умение работать с различными художественными материалами (восковые мелки, карандаш, цветные карандаши, и др.);

- формировать умение самореализовывать себя через творчество;  $\equiv$
- $\equiv$ способствовать освоению основ цветоведения;
- формировать основы художественно-эстетического вкуса; ÷
- научить применять полученные знания, умения и навыки на практике;

развивать интерес к изобразительной деятельности как способу самовыражения;  $\overline{a}$ Развивающие:

развивать познавательную активность;

 $\frac{1}{2}$ развивать мелкую и крупную моторику:

развивать восприятие. внимание. память. мышление. воображение. наблюдательность:

развивать эмоциональную и коммуникативную сферы учащихся. SS. Воспитательные:

- воспитывать ценностное отношение к культуре и искусству;  $\overline{\phantom{a}}$
- формировать умение доводить начатое дело до конца;
- формировать мотивационную основу и навыки учебной деятельности;  $\sim$

формировать навыки работы в группе, индивидуально и конструктивного взаимодействия с окружающими;

воспитывать такие качества личности, как ответственность, организованность, целеустремленность, трудолюбие, уверенность в себе, стремление к непрерывному самосовершенствованию, самоконтроль;

воспитывать ответственное отношение к сохранению окружающей среды, к себе и своему здоровью:

способствовать повышению общей культуры обучающихся.

#### Планируемые результаты освоения программы Предметные

Учащиеся будут знать:

- правила охраны труда при работе с инструментами и материалами;
- основы законов перспективы;
- навыки владения линией, штрихом, пятном;
- навыки выполнения линейного и живописного скетча;
- навыки передачи пространства средствами цвета;

Учащиеся будут уметь:

- использовать основы линейной и воздушной перспективы;  $\mathcal{L}_{\text{max}}$
- моделировать форму предметов тоном; i.

изображать состояния природы. натурных объектов передачей  $\mathbf{C}$ их эмоционального состояния.

#### Метапредметные

Учащиеся будут способны:

сопоставлять собственные действия с запланированными результатами, контролировать свою деятельность, осуществляемую для достижения целей;

проявлять толерантность, терпимость, уметь решать конфликты;

доводить начатое дело до конца; i.

воспринимать окружающий мир во всем его социальном, культурном, природном и художественном разнообразии.

#### Личностные

У учащихся будут развиты:

внимательность и наблюдательность, творческое воображение и фантазия;

волевые качества личности (усидчивость, трудолюбие. терпение. дисциплинированность, ответственность):

мелкая и крупная моторики;

L. эмоциональная отзывчивость, понимание и сопереживание, уважительное отношение к историко-культурным народным традициям.

У учащихся будут сформированы:

мотивация и учебно-познавательный интерес к новому учебному материалу a.<br>Kabupatèn и способам решения новой задачи;

чувство прекрасного и эстетические чувства на основе знакомства с искусством.

Организационно-педагогические условия реализации программы

Язык реализации программы: государственный язык РФ - русский.

Форма обучения - очная.

#### Особенности реализации образовательной программы

#### Особенности реализации программы

Дополнительная общеразвивающая программа «Скетчбук» может быть реализована в каникулярный период.

#### Условия набора и формирования групп

На обучение по дополнительной общеразвивающей программе принимаются все желающие дети без предварительного отбора. Наличие базовых знаний в данной области не требуется.

Условия формирования групп:

Группы формируются из учащихся в возрасте 7 - 10 лет. Допускается обучение в разновозрастных группах.

Оптимальное количество учащихся в группе - 15 человек;

#### Формы организации и проведения занятий

#### Формы организации деятельности на занятии:

фронтальная: работа педагога со всеми учащимися одновременно (беседа, показ, объяснение):

коллективная: организация проблемно-поискового или творческого взаимодействия между всеми детьми одновременно (создание коллективной работы и т.п.);

групповая: организация работы (совместные действия, общение, взаимопомощь) в малых группах, в т.ч. в парах, для выполнения определенных задач; задание выполняется таким образом, чтобы был виден вклад каждого учащегося (группы могут выполнять одинаковые или разные задания, состав группы может меняться в зависимости от цели деятельности):

индивидуальная: организуется для работы с одаренными детьми, а также для коррекции пробелов в знаниях и отработки отдельных навыков.

#### Формы проведения занятий:

общеразвивающие: беседа, творческая встреча, просмотр видеофильмов.

обучающие: традиционное учебное занятие. мастер-класс. игра, самостоятельные творческие проекты.

отчетные: выставка, викторины, опрос.

#### Материально-техническое оснащение

Для реализации программы необходимы: кабинет, столы, стулья, шкафы для хранения материалов и инструментов, аудиовизуальная техника, наглядно-иллюстративный материал, книги, открытки, плакаты, ножницы, линейки, бумага для рисования, восковые мелки, карандаш, цветные карандаши, линеры, бумага разных сортов.

#### Кадровое обеспечение

Программа реализуется педагогом дополнительного образования без привлечения иных специалистов.

#### УЧЕБНЫЙ ПЛАН ПРОГРАММЫ

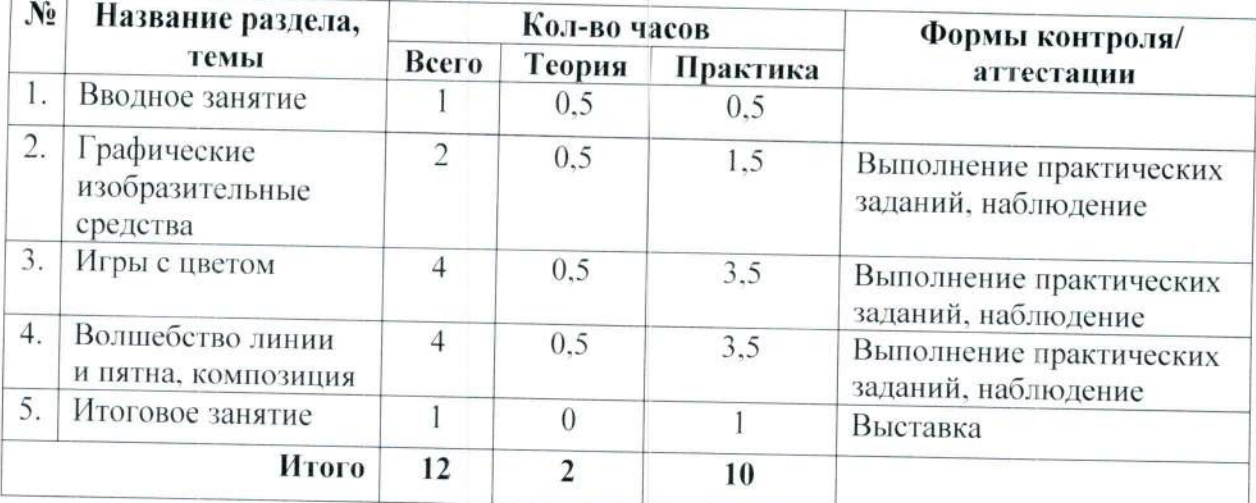

#### РАБОЧАЯ ПРОГРАММА

#### Задачи

Обучающие:

познакомить с различными художественными материалами и техниками;

познакомить с техникой применения различных материалов и техник  $\equiv$ в скетчинге:

обучить правилам и этапам работы над скетчем;

обучить использовать собственное воображение для построения задуманного  $\overline{a}$ рисунка:

обучить приёмам решения творческих художественных задач;

использовать формат листа (горизонтальный, научить вертикальный). в соответствии с задачей и сюжетом.

Развивающие:

развивать познавательную активность;

развивать мелкую и крупную моторику;

развивать восприятие. внимание. память, мышление, воображение. наблюдательность;

развивать эмоциональную и коммуникативную сферы учащихся. Воспитательные:

воспитывать ценностное отношение к культуре и искусству;  $\overline{\phantom{0}}$ 

формировать умение доводить начатое дело до конца;

формировать мотивационную основу и навыки учебной деятельности;  $\overline{\phantom{a}}$ 

формировать навыки работы в группе, индивидуально и конструктивного взаимодействия с окружающими;

воспитывать такие качества личности, как ответственность, организованность, целеустремленность, трудолюбие, уверенность в себе, стремление к непрерывному самосовершенствованию, самоконтроль;

повышать общую культуру обучающихся.

#### Содержание программы

#### 1. Вводное занятие

Теория

Цели, задачи обучения. Инструктаж по охране труда и технике безопасности. Практика

Игры на знакомство, на развитие внимания, памяти.

#### $\overline{2}$ . Графические изобразительные средства

Теория

Знакомство с художественными материалами для скетчинга, принадлежностями, инструментами. Познакомить учащихся с приемами работы карандашом, восковыми мелками, линером и др. Формирование правильной постановки руки во время рисования.

#### Практика

Создание скетчей с использованием различных материалов: карандаш, цветные карандаши, линер, восковые мелки. Сочетание использования нескольких материалов в одном скетче.

#### 3. Игры с цветом

#### Теория

Смешивание цветов, цветовое разнообразие, светлые и темные цвета, теплые и холодные цвета, цветовые сочетания.

#### Практика

Нахождение различных цветов в природе и явлениях окружающего мира, изображение предметов и явлений с подбором подходящего цвета, смешивание цветов, использование теплых и холодных цветов в скетче, цветовых сочетаний и контрастов.

#### $4.$ Волшебство линии и пятна, композиция

Теория

Понятие линии, пятна, композиции, формы и способы создания пятен и линий в рисунке.

#### Практика

Использование линий и пятен в рисунке как средств выразительности, создание композиционно уравновешенных скетчей при помощи **КОМПОНОВКИ** цветовых и графических пятен и линий в листе, практика в умении располагать предметы в листе, выделять главное и второстепенное в композиции.

#### 5. Итоговое занятие

Практика

Создание обложки для скетчбука. Подведение итогов обучения. Выставка работ.

#### Планируемые результаты

#### Предметные

Учащиеся будут знать: правила охраны труда при работе с инструментами и материалами; способы применения различных художественных материалов; основы цветоведения; основы композиции; этапы работы над скетчем.

Учащиеся будут уметь: создавать композиции в скетчах и художественные образы; работать с различными художественными материалами; передавать свое художественное виденье в скетче; принимать участие в обсуждении художественного образа; получит навык участия в выставках.

#### Метапредметные

Учащиеся будут способны:

сопоставлять собственные действия с запланированными результатами, контролировать свою деятельность, осуществляемую для достижения целей;

учитывать разные мнения и стремиться к координации различных позиций в сотрудничестве.

доводить начатое дело до конца;

воспринимать окружающий мир во всем его социальной, культурном, природном и художественном разнообразии.

#### Личностные

У учащихся будут развиты:

 $=$ внимательность и наблюдательность, творческое воображение и фантазия;

эмоциональная отзывчивость, понимание и сопереживание, уважительное отношение к культурным традициям и искусству.

У учащихся будут сформированы:

мотивация и учебно-познавательный интерес к новому учебному материалу и способам решения новой задачи;

чувство прекрасного и эстетические чувства на основе знакомства с искусством.

#### МЕТОДИЧЕСКИЕ И ОЦЕНОЧНЫЕ МАТЕРИАЛЫ

#### Методические материалы

В ходе реализации программы используются следующие методы обучения:

Словесные - сообщение учебной информации при помощи слова (устного и печатного). Это рассказ, беседа, работа с печатными источниками. Деятельность учащихся заключается в восприятии и осмыслении получаемой информации, работе с учебным материалом.

Наглядные - сообщение учебной информации при помощи средств наглядности, а именно: педагогический показ, просмотр видеофильмов.

Практические - получение информации и ее отработка на основании практических действий, выполняемых учащимися.

Технологии, используемые в образовательном процессе: игровые, здоровьесберегающие (гимнастика для глаз, релаксация и др.), технология развивающего обучения.

Дидактические средства, используемые в процессе обучения по дополнительной общеразвивающей программе:

художественные материалы (художественные альбомы, наборы открыток,  $\approx$ репродукции);

фотоматериалы:

методические разработки:

подборка творческих заданий (раздаточный материал: схемы, шаблоны, трафареты):

наглядные пособия: образцы изделий, альбомы с образцами, книги, чертежи;

ЭОР (видеофильмы, аудиоматериал презентации к темам занятий, созданные педагогом).

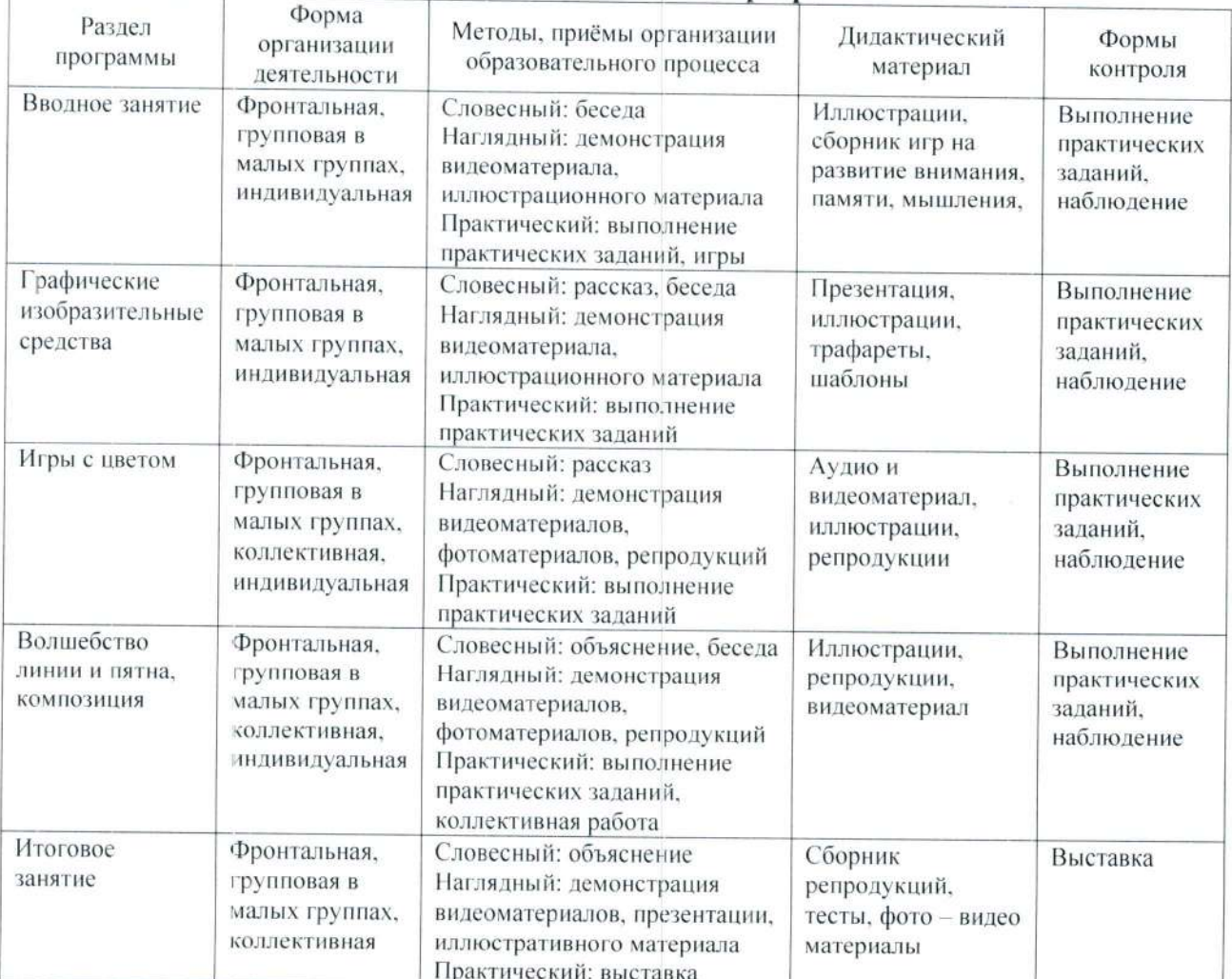

#### Методическое обеспечение программы

#### Информационные источники

Список литературы для педагогов

 $\mathbf{1}$ . Айзенк Г.Ю. Проверьте свои способности - СПб: Лань, 1998.

 $\overline{2}$ . Ватагин В. Изображение животных. М., 1957.

3. Данн К. Креатив для художников. Издат.: Quarry Books, 2010.

Джонсон К. Артбук. Ваша жизнь в словах и картинках. Издат.: Манн, Иванов  $\overline{4}$ и Фербер, 2016.

Кулебакин Г.Н. Рисунок и основы композиции. - М.: Высшая школа, 1988. 5.

Ланда Р. Скетчбук, который научит вас рисовать. Издат.: Манн, Иванов и Фербер, 6 2016

Новлянская З.Н. Почему дети фантазируют? - М.: «Знание», 1987.  $7\phantom{.}$ 

Романенко В.М. Развитие творческих способностей младших школьников на 8. уроках декоративно-прикладного искусства// Преподавание технологии. - М.: Изд. Дом «Первое сентября», 2004.

Федотова И.В. «Изобразительное искусство», Волгоград «Учитель», 2006. 9.

Чудновский В.Э. Воспитание способностей и формирование личности. - М.: 10. Знание. 1986.

#### Список литературы для учащихся и родителей

Роуди М. Визуальные заметки. Иллюстрированное руководство по скетчноутингу. Издат.: МиФ, 2017.

 $\overline{2}$ . Агафонова И. Учимся думать - СПб: МиМ - Экспресс, 1996.

 $3.$ Ботаническая иллюстрация цветными карандашами. Пошаговое руководство / Энн Свон; пер. с англ. Александры Люминой. - М.: М.: Манн, Иванов и Фербер, 2018.

 $4.$ Цвет и свет / Джеймс Гарни; [пер. с англ. И.Ю. Наумовой]. – Москва: Эксмо, 2019.

5. Шоуэлл. Б., Портреты фруктов и овощей. Практическое руководство по рисованию

акварелью: пер. с англ. Алины Любимской. - М.: Манн, Иванов и Фербер, 2017.

6. Фиона Уотт «Я умею рисовать», Москва «Росмэн», 2003.

7. Сарафанова Н. А. «Подарки к праздникам». Москва «Мир книги» 2005.

8. Сухин И. Г. Мойдодыр, Черномор, снеговик и другие /литературные викторины для дошкольников и младших школьников - М: Новая школа, 1996.

9. Мартин Б. «Рисуем с удовольствием». Минск «Попурри» 2003.

Удовольствие - в игре /сост. Борде - Кляйн и др. сборник (пер. с нем.) - М: Знание, 10. 1983.

 $11.$ Блейк В. «Начинаем рисовать». Минск «Попурри» 2003.

#### Интернет-ресурсы:

 $1$ . https://vse-kursy.com/read/360-risovanie-sketchei-dlya-nachinayuschih.html

 $2.$ https://mishka-knizhka.ru/uroki-risovanija-dlja-detej-4-6-let/

https://ped-kopilka.ru/blogs/olga-stanislayovna-sredina/master-klas-po-risovaniyu-3. skazochnogo-zimnego-dereva.html

https://ped-kopilka.ru/blogs/blog69041/dekorativnyi-risunok-raskraska-ptica-osen- $4.$ master-klas-poshagovo-s-foto-47104.html

#### ОЦЕНОЧНЫЕ МАТЕРИАЛЫ

Педагог проводит поэтапную диагностику успешности освоения общеразвивающей программы через формы входного и текущего контроля, итогового оценивания.

Входной контроль проводится на первом занятии с целью выявления возможностей и способностей детей и определения их уровня подготовленности к обучению по программе.

Формы: беседа для выявления кругозора и личной мотивации учащихся; выполнение практических заданий педагога; педагогическое наблюдение; анализ педагогом выполнения заданий учащимися.

По итогам входного контроля заполняется диагностическая карта «Уровень творческого развития учащихся (входной контроль)».

Текущий контроль осуществляется на занятиях в течение всего периода обучения с целью отслеживания уровня освоения программы и развития личностных качеств учащихся.

Формы: педагогическое наблюдение; беседа, опрос; выполнение практических заданий педагога; анализ педагогом выполнения заданий учащимися.

#### Итоговое оценивание

Проводится в конце обучения и выявляет уровень освоения программы учащимися, сформированность их теоретических знаний, практических навыков и умений.

Форма: выставка.

По результатам проведенных исследований педагог заполняет диагностические карты на каждый год обучения.

Формы контроля: анализ творческих достижений учащихся; педагогическое наблюдение за взаимоотношениями учащихся в коллективе; педагогическое наблюдение за развитием мотивации на занятиях и увлеченностью деятельностью; педагогические наблюдения за учащимися в процессе обучения, выполнение практических заданий педагога; беседы с родителями, анкетирование.

#### Формы фиксации результатов:

Диагностическая карта «Уровень творческого развития учащихся (входной контроль)»;

Диагностическая карта результативности освоения общеразвивающей программы «Скетчбук».

Диагностическая карта «Уровень творческого развития учащихся (входной контроль)»

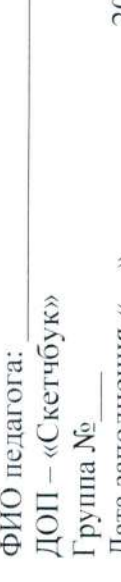

 $\overline{\phantom{a}}$  $\overline{20}$  $\hat{z}$ Дата заполнения «

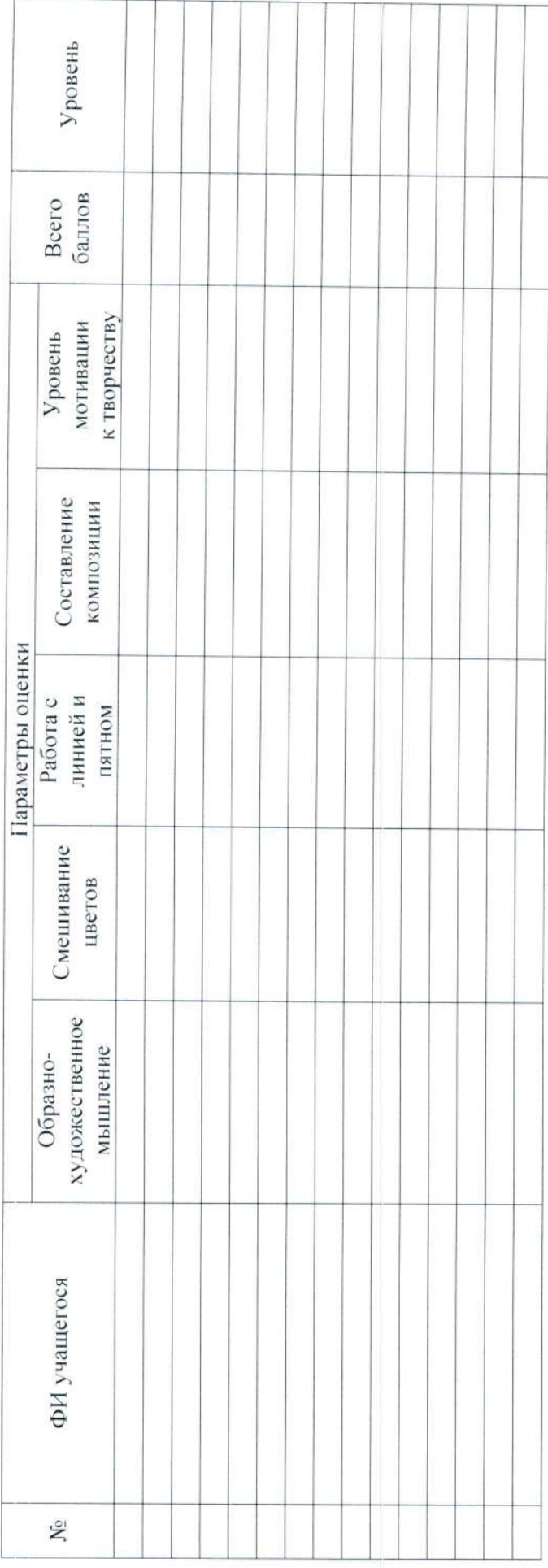

## Оценка критериев:

Высокий уровень - 3 балла Средний уровень - 2 балла Низкий уровень - 1 балл

# Уровень по сумме баллов:

Средний уровень -- 9-12 баллов<br>Высокий уровень -- 13-15 баллов Низкий уровень - 5-8 баллов

### Низкий уровень итого:

- Средний уровень -
- 9888 Высокий уровень -

#### Критерии творческого развития учащихся (входной контроль)

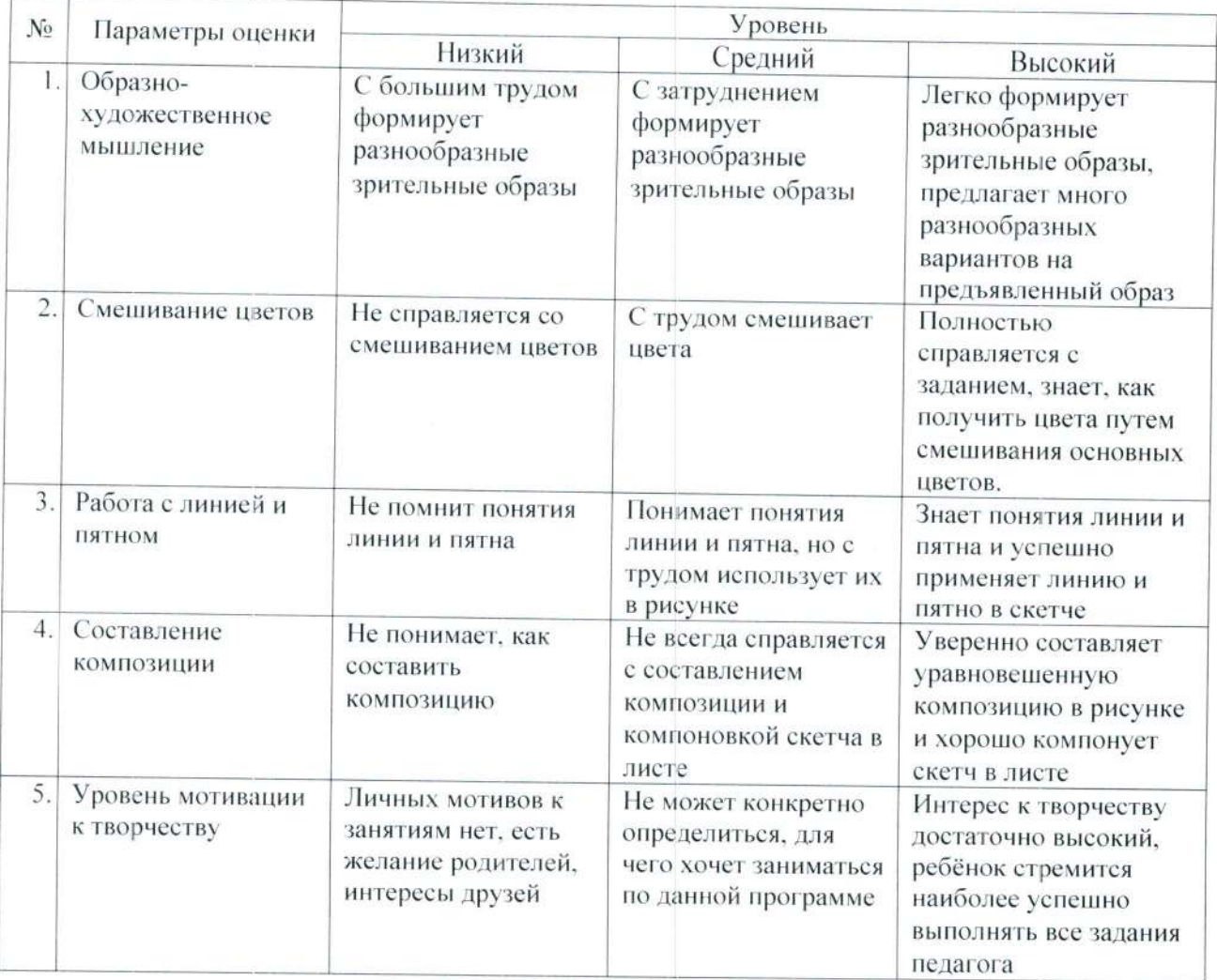

ДИАГНОСТИЧЕСКАЯ КАРТА РЕЗУЛЬТАТИВНОСТИ ОСВОЕНИЯ ОБЩЕРАЗВИВАЮЩЕЙ ПРОГРАММЫ «CKET4EYK»

Ф.И.О. педагога

ПО винэонзо чнэнод У Общая сумма баллов вохиппен $\Lambda$ Уровень социализации вохишена Развитие личностных качеств пинеторых сочетаний Мепользование атэиг. а Параметры Практика Компоновка скетча ВНТВП И НИНИП. Скетч с применением Смешнванне цветов Основрі композиции Параметры Теория Основы цветоведения Ľ, Этапы скетча  $20$ Фамилия, имя учащегося  $\hat{z}$ Дата заполнения « № групны  $\tilde{\mathbf{x}}$ 

Критерии оценки результативности освоения программы в целом (оцениваются по общей сумме баллов): Критерии оценки: 1 - низкий уровень, 2 - средний уровень, 3 - высокий уровень

11-15 баллов - низкий уровень; 16-24 баллов - средний уровень; выше 25 баллов - высокий уровень

 $\sqrt{6}$ %, низкий уровень -%, средний уровень -ИТОГО: высокий уровень -

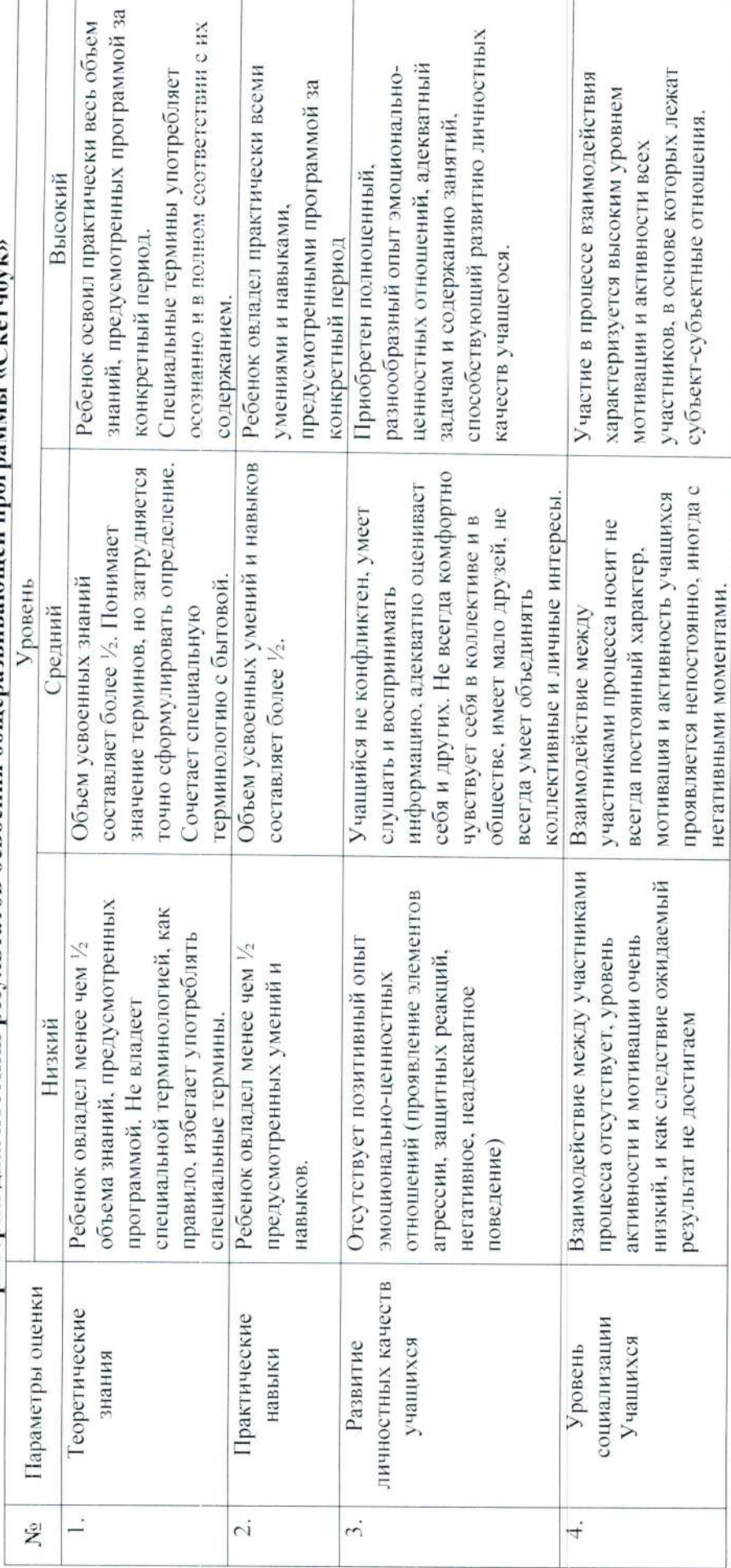

Критерии диагностики результатов освоения общеразвивающей программы «Скетчбук»

 $\mathbf{r}$ 

Государственное бюджетное учреждение дополнительного образования Центр детского и юношеского музыкально-хореографического искусства «Эдельвейс» Приморского района Санкт-Петербурга

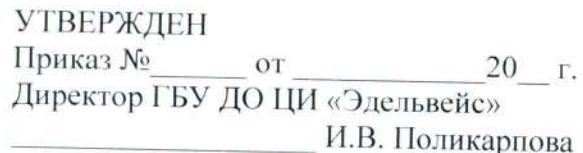

#### КАЛЕНДАРНЫЙ УЧЕБНЫЙ ГРАФИК реализации дополнительной общеразвивающей программы

#### «Скетчбук»

на учебный год

Педагог при политика и поставка и политика и политика и политика и политика и политика и политика и политика

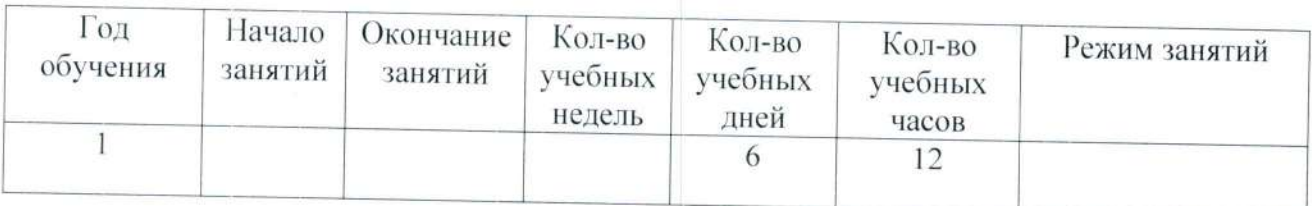